# T-79.231 Parallel and Distributed Digital Systems An Introduction to the Maria Tool

Marko Mäkelä

July 16, 2002

#### MARIA

MARIA (Modular Reachability Analyser for Algebraic System Nets) is a tool for analysing the logical consistency of concurrent systems, such as data communication protocols or parallel processes communicating via shared memory. The system is described in a textual language whose expressions, data types, operations, and grammar resemble common programming languages, such as C or Java.

Given a model system, Maria can either perform interactive simulations of the system's execution or it can exhaustively search the reachable state space of the system. During exhaustive search, it can verify correctness properties expressed in linear temporal logic formulae. The search may be sped up by compiling the model to executable C functions or by applying parallel processing.

# Example: changing money (1/4)

This place/transition system describes a customer who wants to change coins to smaller ones. In the depicted configuration, the customer has two (5) coins and one (10).

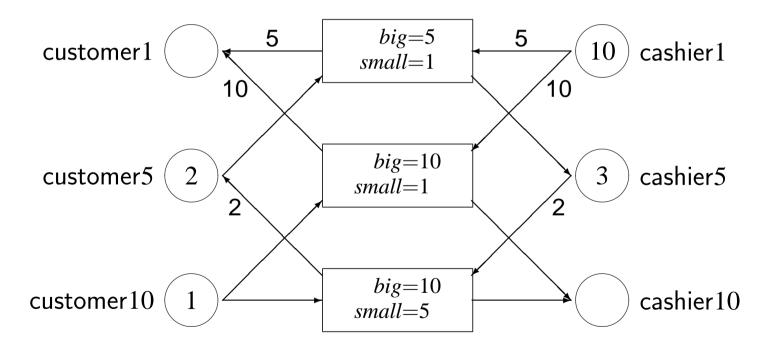

# Example: changing money (2/4)

Place/transition systems work at a fairly low level. Often it is clearer to use higher-level formalisms, such as algebraic system nets:

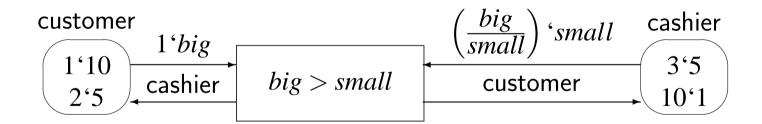

Note that a ② coin could be introduced without modifying the transition definition.

# Example: changing money (3/4)

MARIA constructed the reachability graph of the model shown on the next slide. The output was slightly edited to add colours and to simplify the edge labels, which now denote the "big" money taking part in the transaction, and blue edges denote actions where the customer's money is changed to smaller units.

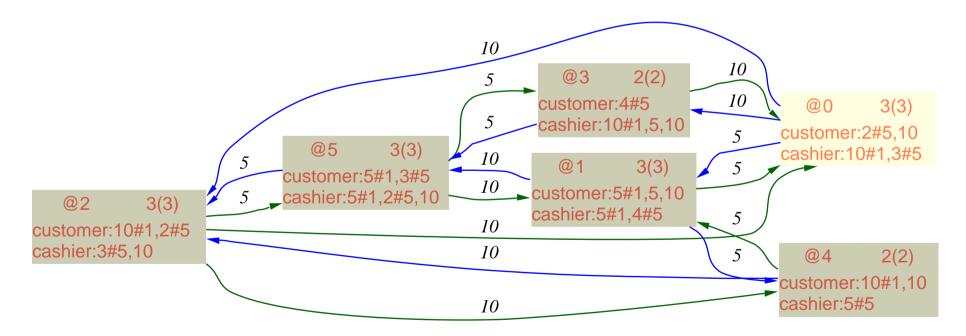

Marko Mäkelä

# Example: changing money (4/4)

```
typedef unsigned (1,5,10,50,100,500) money t;
place customer money t: 10,2#5;
place cashier money t: 3#5,10#1;
trans smaller
in {
 place customer: big;
 place cashier: small, (big/small-1)#small;
gate big > small
out {
 place cashier: place customer;
 place customer: place cashier;
trans bigger
in {
 place customer: small, (big/small-1)#small;
 place cashier: big;
gate big > small
out {
 place customer: place cashier;
 place cashier: place customer;
```

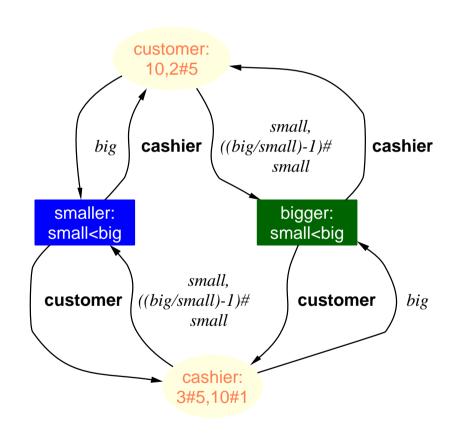

## MARIA data types (1/2)

The data type system of MARIA was designed with high-level programming and specification languages in mind. The basic types are:

```
bool false, true truth values char '\0'..'\377' 8-bit characters unsigned 0, 1, ... non-negative integers (usually 32 or 64 bits) int ..., -1, 0, 1, ... signed integers (usually 32 or 64 bits) enum enumerations
```

Composite data types can be defined by applying the following constructs:

```
struct { int a; char b; } \{0, 'x'\} structure, tuple or record union { int a; char b; } b = 'x' union (one of the alternatives) int(0..2)[bool] \{0,1\} array bool[queue 2] \{false,false\} a queue of 0..2 truth values char[stack 3] \{'z'\} a stack of 0..3 characters
```

T-79.231: An Introduction to the MARIA Tool

#### MARIA data types (2/2)

All data types can be combined arbitrarily. If you need to define a queue of arrays of stacks indexed by records, go ahead.

The domains of data types can be restricted by applying constraints. We have already done so for integer types, as in the definition int(0...2)[bool] on the previous slide. Constraints do not need to be single ranges: it is possible to define multiple ranges: unsigned(...3,10,15...20). Also composite data types can be constrained.

MARIA defines a total order for all its data types. For any value x, the successor and predecessor operations (+x and |x) are defined in such a way that the successor of the maximum value is the minimum value, and the predecessor of the minimum value is the maximum value. If x is an unsigned(0..4), you can simply write +x instead of something like (x+1)%5.

Marko Mäkelä

4-7

4-8

T-79.231: An Introduction to the MARIA Tool

## Basic Maria expressions (1/2)

The expressions in the MARIA input language are heavily based on the C, C++ or Java programming languages. There are no pointers or references or method calls, or even assignments\* (not even such as x\*=3 or x++).

There are a few new operators in addition to the predecessor and successor operators that were introduced in the previous slide. Some unary operators are just short-hand notation: <int yields the smallest value of the built-in int data type, >bool yields true, and #char yields 256, the number of different char values.

The if-then-else operator condition?true\_expr:false\_expr of C has been generalised to a selection operator. For instance, if x is an unsigned(0..4), the expression x:3:2:1:0:4 is equivalent to |x|.

<sup>\*</sup>In Petri nets, expressions do not have side effects. All effects are modelled with transitions.

## Basic Maria expressions (2/2)

The active component of a union value can be determined with the binary is operator. For instance, if x is a union whose components are named a, b and c, the condition x is b holds only when the second component of the union is active.

The unary is operator is used for data type conversions. For instance, a signed value c can be converted to unsigned with is unsigned c. An error is reported if c is negative.

For queues and stacks, the unary / and % operators report the used and the available capacity, respectively. The binary + operator inserts an item and the unary - removes an item. The unary \* reads an item. The default access point can be overridden by specifying an integer index between [ and ] brackets: -b[2] is a copy of the queue or stack b without its third item. Indexing starts from zero, the default index.

Please refer to the user's guide for a detailed list of all operators.

## Multi-set operations in MARIA

Multi-sets are just like sets, but an item can be contained several times in a multi-set. Formally, if A is a set, any multi-set  $\mu$  of A can be represented as  $\mu:A\to\mathbb{N}$ . A "conventional" set  $A'\subseteq A$  could be written as  $A':A\to\{0,1\}$ .

Only a fraction of the built-in multi-set operations of MARIA is needed for basic modelling. When a multi-set is expected, singleton items are converted automatically. Multi-sets can be combined by separating them with commas, like in 10,2 # 5, which is equivalent to 10,5,5. The binary # operator multiplies the amount of items in a multi-set.

The multi-set summation operator may be useful when specifying an initial marking. The Maria notation for  $\bigcup_{d \in \mathcal{D}} \bigcup_{e \in \mathcal{D} \setminus \{d\}} \{\langle d, e \rangle\}$  is D d: D e (e != d):  $\{d, e\}$ .

Other multi-set operations are usually used in conjunction with more advanced features of Maria, such as specifying the desired logical properties of the model.

## Defining the data structures: typedef and place

Any non-trivial computing system operates on data. In MARIA, two constructs are related with data structures: typedef (data type definition) and place (storage definition).

```
/** a data type for philosophers or forks */
typedef unsigned (1..4) ph_t;
/** the available forks (0 to 4); initially all present */
place fork (0..#ph_t) ph_t: ph_t f: f;
/** the thinking philosophers (initially all of them) */
place thinking (0..#ph_t) ph_t: ph_t ph: ph;
/** the hungry philosophers (initially none) */
place hungry (0..#ph_t) ph_t;
/** the eating philosophers (initially none) */
place eating (0..#ph_t) ph_t;
```

#### Advanced place features

Although it is not necessary to define the capacity (the allowed number of tokens) of a place, it is a good practice to do so, since the limits can be exploited in the analysis, and they can help to catch errors. The same applies to data type definitions: there is no need to assign a name to each data type:

```
/** unconstrained place that contains pairs */
place pairs struct { int a; char b; }: 2#{ 0, 'x' };
```

On the other hand, it is possible to impose even tighter limits. In our model of dining philosophers, only those philosophers who are not hungry or eating can be thinking:

```
place thinking (0..#ph_t) ph_t: (ph_t f: f)
  minus place hungry minus place eating;
```

## Transition definitions (1/3)

Transformations on data are the most interesting aspect of any model of computation. In high-level Petri nets, there is only one type of actions, high-level transitions with:

- local variables (defined implicitly in MARIA)
- input and output arcs labelled with multi-set-valued expressions
- guards or gates that restrict the valuations on local variables
- additional features, such as priorities, fairness conditions or nondeterminism

## Transition definitions (2/3)

The transitions of our dining philosophers model could be defined like this:

```
trans left
in { place thinking: ph; place fork: ph; }
out { place hungry: ph; };
trans back
in { place eating: ph; }
out { place thinking: ph; place fork: ph, +ph; };
```

Exercise: How would you define trans right?

## Transition definitions (3/3)

In the money-changing example, we wrote expressions like place customer on output arcs. The construct is short-hand notation for the total value of the transition's input arcs connected to the place. In that example, we also defined restrictions on the valuations by using the gate keyword:

```
trans smaller
in { customer: big; cashier: small,(big/small-1)#small; }
out { cashier: place customer; customer: place cashier; }
gate big > small;
```

Why don't we simply write (big/small)#small on the second input arc? MARIA takes a little performance shortcut and applies a unification algorithm on input arcs. The value of small could not be determined from such an expression, since the multiplicity big/small cannot be evaluated without knowing the value of small.

#### Nondeterminism (1/2)

In high-level Petri nets, nondeterminism has traditionally been modelled by defining a constant place that contains all the possible values, and by binding a variable from the place. In Maria, such places can be identified with the const keyword:

```
/** all philosophers who can be picked randomly */
place random (#ph_t-1) ph_t const: ph_t ph (ph != <ph_t): ph;
/** pick a random philosopher */
trans random
in { place random: p; /* ... */ }
out { place random: p; /* ... */ };</pre>
```

## Nondeterminism (2/2)

When a nondeterministic value is not needed in any input arc expressions, the more efficient nondeterminism operator can be used on an output arc:

```
/** change the identity of a thinking philosopher */
trans random_think
in { place thinking: ph; }
out { place thinking: ph_t p! (p != <ph_t && p != ph); };</pre>
```

The condition is optional. When the value of the variable is needed only once, also the variable name can be omitted, and the expression would simply be ph\_t!.

# Specifying state properties (1/2)

A model of a computing system is not very useful, if nothing is stated about the desired properties of the system. Sure, an automated tool can explore all reachable states of the model and report any evaluation errors or deadlocks, but it cannot do much beyond that.

Let us assume that we want to verify if the forks can run out in our dining philosopher model. We could do this either by adjusting the capacity constraint of the fork place, or by writing a reject formula:

```
/** the available forks (always at least 1) */
place fork (1..#ph_t) ph_t: ph_t f: f;
/** report states where no forks are available */
reject place fork equals empty;
```

## Specifying state properties (2/2)

By default, MARIA does not report any deadlocks (states where no transitions are enabled) it encounters. To have all encountered deadlocks reported, specify deadlock true. Uninteresting deadlocks can be filtered out with a condition:

```
/** report all deadlocks where forks are available */
deadlock !(place fork equals empty);
```

The reject and deadlock formulae can be any conditions on the state. Please refer to the user's guide for advanced multi-set operations.

If a reject or deadlock formula evaluates to the special value fatal, the analysis is stopped. The short-circuit evaluation of  $|\cdot|$ , && and ?: is very useful here:

```
/** halt if an unexpected deadlock occurs */
deadlock !(place fork equals empty) && fatal;
```

#### Editing Maria Models

MARIA models can be edited with any text editor. Both CR and LF are accepted as white space, so there should not be any problems with Apple or Microsoft systems.

If you are using GNU EMACS 20 or 21, you may find the file pn-mode.el useful. It is based on cc-mode (which is the default editing mode for C-like languages) and provides smart indentation and syntax highlighting, which makes it easier to read and write MARIA models.

The Maria user's guide contains brief instructions for setting up the editing mode and syntax highlighting in EMACS.

If you want to use other types of identifiers than  $[A-Za-z_{-}][A-Za-z_{0}-9_{-}]$ \*, you can include the names in double quotes like this: place "Möbius strip". The only character that is not allowed in identifiers is the NUL character "\0".

## Simulating and exploring a model (1/3)

Many people prefer to construct a formal model of a system in small steps. The interactive simulator in Maria supports this way of working. At any time, Maria can be invoked to check the syntactical correctness of the model and to compute the initial marking. For example, let us examine our model of dining philosophers:

```
>maria -m dinner.pn
@0$show
unprocessed state (
  fork:
    1,2,3,4
  thinking:
    1,2,3,4
)
@0$hide thinking; visual show
```

## Simulating and exploring a model (2/3)

We requested a graphical view of the state, without the contents of the thinking place. After clicking the left mouse button on the rectangle that represents the initial marking, the display looks like the following:

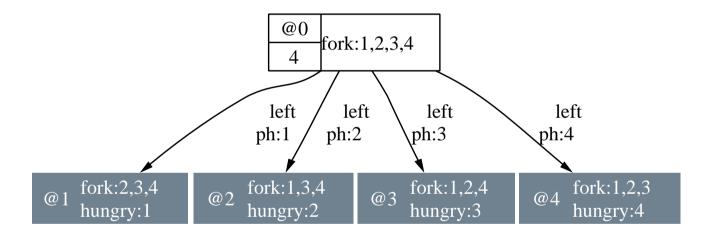

The state space of the system can be explored interactively by left-clicking on the states of interest. Clicking and holding down the right mouse button over a node, arc or the graph background reveals a menu with the applicable choices.

## Simulating and exploring a model (3/3)

With the visualisation interface, it is possible to input almost all commands. If you prefer a textual interface or in case the graphical interface is unavailable for some reason, you can find the MARIA query language commands in the user's guide.

One thing that cannot easily be accessed from the graphical interface is the verification of temporal properties. Suppose that we want to know if the forks will eventually run out in all executions starting from the initial state:

```
>maria -m dinner.pn -p lbt
@0$<> place fork equals empty
(command line):2:constructing counterexample
(command line):2:counterexample path:
(command line):2: @0 @1 @8 @8 @0
@0$exit
```

Graphical display can be requested by prepending the formula with visual.

## Exhaustive Reachability Analysis (1/2)

The best way to verify reject and deadlock properties and to detect all evaluation errors of a model is exhaustive breadth-first or depth-first analysis. In these modes, MARIA runs silently (unless it is requested to report the number of explored states and arcs with the –E option) until the whole state space has been explored or a fatal error occurs.

For optimal performance, the disk files that represent the reachability graph should be kept on a local disk. Create a subdirectory on the local disk and switch there:

```
>mkdir /tmp/maria-$USER; cd /tmp/maria-$USER
>maria -b ~/dinner.pn -e exit
deadlock state @27
"dinner.pn": 34 states, 88 arcs
```

You can later explore the generated reachability graph by invoking Maria with the -g option. You could also verify temporal properties in this way: maria -m ~/dinner.pn -e '<> place fork equals empty' -e exit.

#### Exhaustive Reachability Analysis (2/2)

When you are analysing a small model that generates a big reachability graph,\* you can try the -C option of Maria to compile the model to executable C code. The option takes one parameter: the name of the directory where the code will be created.

For big models, you can try one of the -P, -M or -L option together with -e breadth or -e depth. With that option, no reachability graph is generated, but instead the set of reachable states is approximated with a hash-based memory structure. If a hash collision occurs (never for -L), some parts of the state space will not be explored. No liveness properties can be verified with this option.

<sup>\*</sup>A big model can generate a small state space; there is no rule of thumb here.

#### Conclusion

MARIA aims to be an easy-to-use formal tool for analysing the behaviour of concurrent and distributed systems. The modelling formalism is powerful, since it was designed with high-level programming and specification languages in mind.

The analyser can be interfaced both to higher-level formalisms (such as the CCITT Specification and Description Language, or a subset of the Java programming language) and to lower-level formalisms, such as low-level Petri nets (LoLA, Pep, Prod) and labelled transition systems.

For more information, visit the MARIA home page at the address

```
http://www.tcs.hut.fi/maria/
```

and contact us.